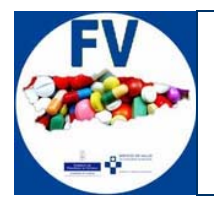

#### **SELENE**

# **Formulario de notificación de reacciones adversas a medicamentos (RAM) en SELENE**

Una RAM es cualquier respuesta nociva y no intencionada a un medicamento. No solo incluye efectos nocivos e involuntarios derivados del uso autorizado de un medicamento en dosis normales, sino también relacionados con errores de medicación y usos al margen de los términos de la autorización de comercialización, incluidos el uso equivocado, la sobredosis y el abuso del medicamento.

La notificación se lleva a cabo, de forma prioritaria:

- $\Box$  Todo tipo de reacción adversa (grave y no grave) en medicamentos y vacunas con triangulo negro invertido (seguimiento adicional)
- $\square$  Sospechas de reacciones adversas graves en cualquier medicamento. Si no se esta seguro de la gravedad notificar de igual modo.

La notificación de RAM en el Principado de Asturias se realizará preferentemente a través de las aplicaciones corporativas: OMIAP, SELENE y MILLENNIUM.

En SELENE se puede acceder al formulario de notificación a partir del icono:

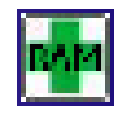

El icono esta disponible en el "Pase de Visitas" del menú del facultativo:

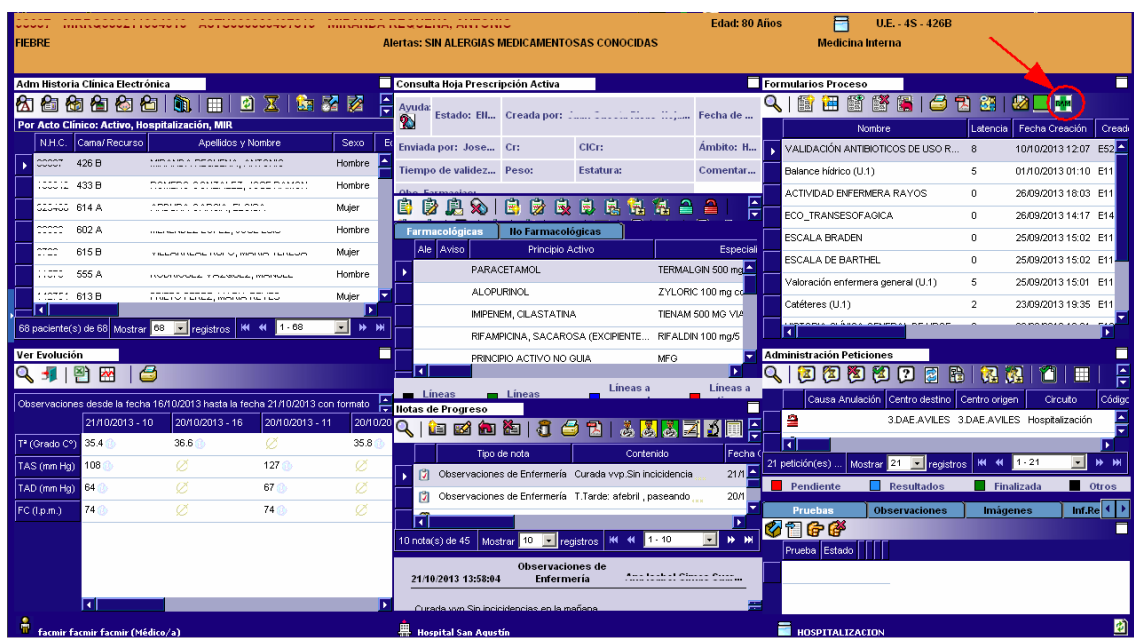

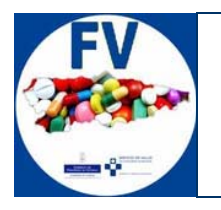

**SELENE** 

Tal y como se muestra en la imagen anterior, en el componente Formularios Proceso, aparece un acceso directo, que nos permitirá abrir el formulario para realizar un nuevo registro.

Una alternativa, consiste en acceder desde la ventana flotante de la historia del paciente, para ello tendremos que posicionarnos en la pestaña Formularios:

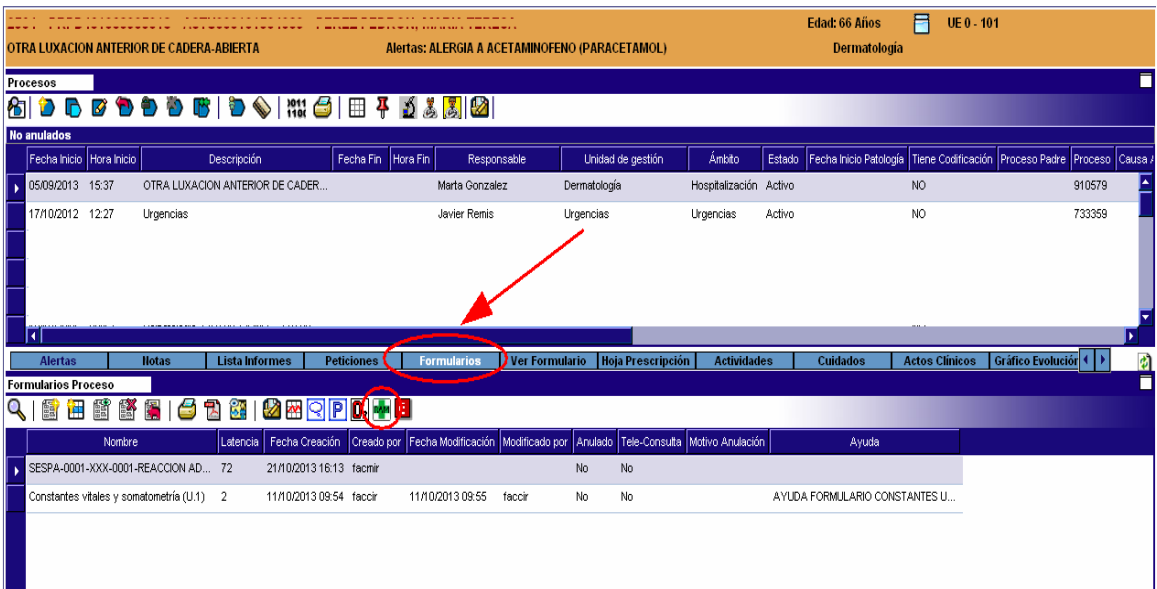

Los campos del formulario de cumplimentación obligatoria vienen señalados con un símbolo naranja, y muchos de ellos disponen de información explicativa para facilitar su cumplimentación (símbolo de interrogación)

En el formulario se recogen en primer lugar los datos biométricos (peso y altura) del paciente, tomando como valor de propuesta el último valor documentado para ese paciente en Selene. Estos dos datos son especialmente importantes en niños menores de 24 meses.

A continuación se recogen datos referidos al medicamento que ha provocado la RAM. Si se consideran otros fármacos sospechosos se especificaran en observaciones adicionales, así como los fármacos no sospechosos concomitantes. Los fármacos se notificaran preferentemente como especialidad farmacéutica, y si no se conoce como principio activo.

El lote y fecha de caducidad son especialmente importantes en vacunas y medicamentos biológicos (Listado de medicamentos biológicos)

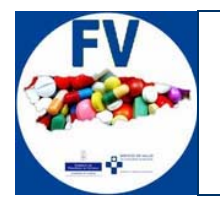

**SELENE** 

Por último se recogen los datos referidos a las reacciones adversas asociadas. Se puede describir una o varias reacciones, siendo importante que se describan de la forma más precisa posible.

Si se considera que existe un error de medicación hay que indicarlo en la casilla correspondiente, en este caso no migran los datos del notificador.

Nueva Toma - SESPA-0001-XXX-0001-REACCION ADVERSA MEDIC-001 - 2564 - FER Cama 101 - ALERGIA A ACETAMINOFENO (PARACETAMOL)  $\blacksquare$  Fecha Toma  $21/10/2013$  $\blacksquare$  Hora Toma  $\sqrt{16:13:35}$  hhmmtss  $\nabla$  Recâlculo Automático  $\rightarrow$  DATOS B maxErr: 300.0 maxAnor:  $\overline{60.0}$  minErr: minAnor:  $\overline{60.0}$  $11/10/2013$  $\hat{\mathbf{c}}$ Peso (kg)  $\frac{11}{10}$ <br> $\frac{10}{203}$  $\sigma$  $|C|$   $|C|$   $|170.0|$ Altura (cm)  $\rightarrow$  DATOS MI ITF ū Sospecha **2** Medicamento **R**  $\overline{2}$  Lote  $\boxed{2}$  Fecha de caducidad dd/mm/yyyy Motivo de la prescripción 图 τ **7** Posología K  $\overline{\phantom{0}}$ Frecuencia Via de administración  $\overline{\mathbf{r}}$ Medidas Tomadas  $\overline{\phantom{0}}$ ■ Fecha de Inicio dd/mm/yyyy Fecha Fin dd/mm/yyyy  $\rightarrow$  REACCIONES Han puesto en peligro su vida Han sido la causa de su hospitalización Han prolongado su ingreso en hospital Cree que las reacciones que Han originado incapacidad persistente o comunica... grave Ha causado defecto o anomalía congénita Ы Han causado la muerte del paciente Tipo de notificación Espontanea  $\overline{\phantom{0}}$ **2** Error de medicación  $\overline{\phantom{a}}$  $\sqrt{N_0}$ > INFORMACION SOBRE REAC ADVERSA  $\boxed{2}$  Reacción Adversa K Fecha Inicio dd/mm/yyyy Fecha Fin dd/mm/yyyy  $\overline{\cdot}$ Desenlace

El formulario dispone de los siguientes campos:

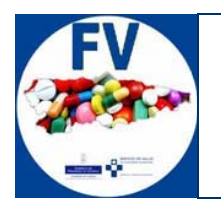

## **SELENE**

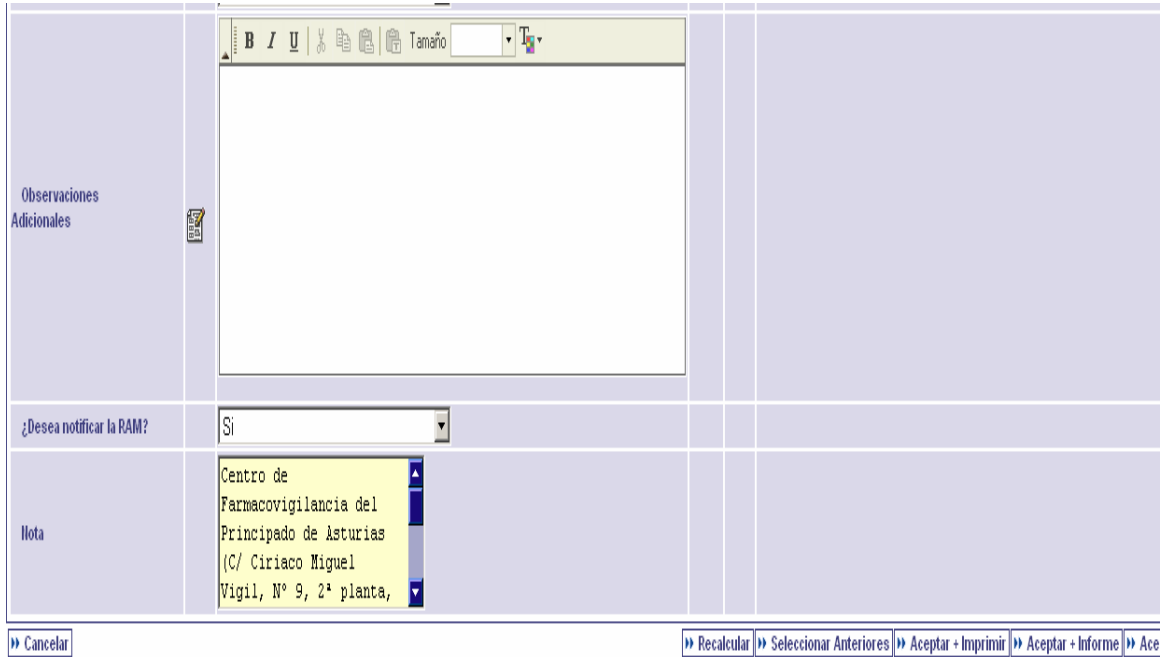

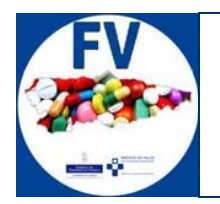

### **SELENE**

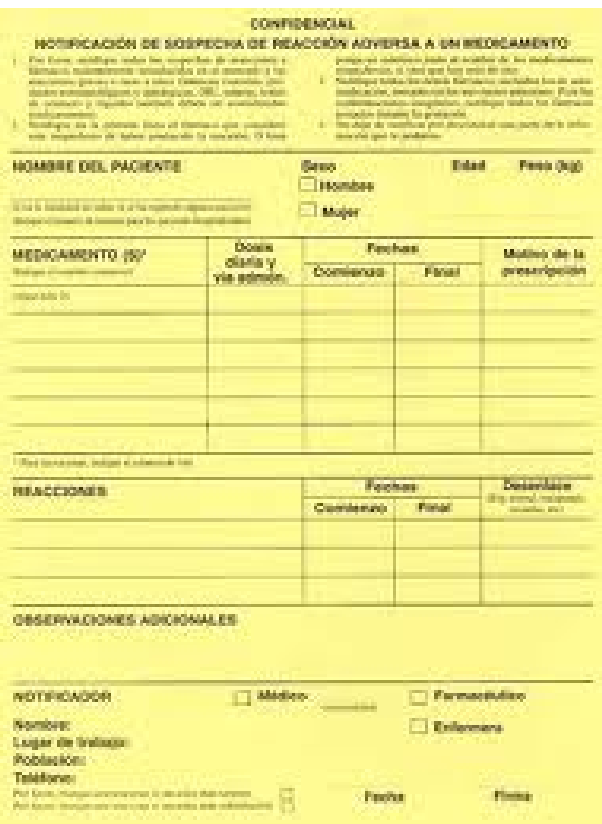

## **CENTRO AUTONOMICO DE FARMACOVIGILANCIA**

**C/ Ciriaco Miguel Vigil, Nº 9, 2ª planta, sector derecho. 33006. Oviedo** 

**Teléfono: 985.106.380 / 985.106.894** 

**Fax: 985.106.384** 

**E-mail: farmacovigilancia@asturias.org** 

**Web: http://www.asturias.es/portal/site/astursalud**